The book was found

# Windows 8 Superguide

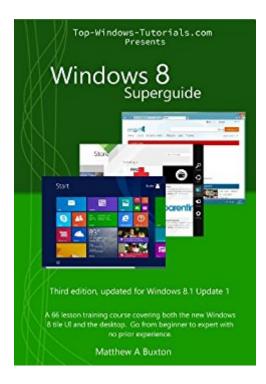

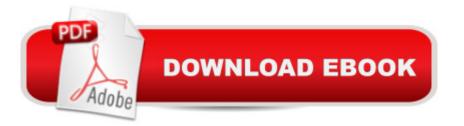

## Synopsis

Windows 8 is here in a flurry of controversy! The new operating system is the most radical departure since Windows 95. In this guide, we cover the entire spectrum of Windows 8, from the touch optimized tiles to the productivity power-house of the desktop. Thanks to this Superguide, learning this new operating system just got a whole lot easier. Now fully updated and revised for Windows 8.1 Update 1, the Windows 8 Superguide is better than ever. Whether you are new to computers entirely or just new to Windows 8, this Superguide will help you to get the most out of the operating system, no matter what kind of PC you are using. The guide contains no less than 66 lessons, each fully illustrated with colour pictures (on supported devices). Unleash the true potential of your new Windows 8 machine, be it tablet, hybrid, laptop or desktop, with the Windows 8 Superguide. There is no better beginners course available anywhere!Need extra help? Supplement your Kindle version with a Windows 8 Superguide download or DVD, including full-size video tutorials. Visit http://www.top-windows-tutorials.com/windows-8-superguide.html to learn more. If you're ever really stuck, you can book a remote training session with the author himself! Visit http://www.top-windows-tutorials.com/remote-support-services/ to learn more.Technical support for all the topics covered in this book is available directly from the author at forum.top-windows-tutorials.com or on the Top-Windows-Tutorials Facebook page at facebook.com/top.windows.tutorials

## **Book Information**

File Size: 13575 KB Print Length: 521 pages Page Numbers Source ISBN: 1484107071 Simultaneous Device Usage: Unlimited Publisher: ACEL Systems; 3 edition (May 5, 2014) Publication Date: May 5, 2014 Sold by:Â Digital Services LLC Language: English ASIN: B00A3K39GY Text-to-Speech: Enabled X-Ray: Not Enabled Word Wise: Not Enabled Lending: Enabled

#### Enhanced Typesetting: Enabled

Best Sellers Rank: #538,201 Paid in Kindle Store (See Top 100 Paid in Kindle Store) #31 in Books > Computers & Technology > Operating Systems > Windows > Windows Desktop > Windows 8 #262 in Kindle Store > Kindle eBooks > Computers & Technology > Microsoft > Windows - General #459 in Kindle Store > Kindle eBooks > Education & Teaching > Teacher Resources > Computers & Technology

### **Customer Reviews**

This book in my opinion is a MUST HAVE book if you are new to Windows 8. For me, I have found this book to be so helpful as it allowed me to be much more comfortable using Windows 8 and find my way around Windows 8 easily! Therefore, I will share with you the reasons why I am recommending this book to you:1) There are 12 chapters in this book and each chapter has several very useful lessons in them. There is a total of 65 lessons in this book and each lesson has a picture or pictures that are large enough to visually see what to do in the lesson. Also, each lesson is very easy to follow and understand as every lesson is explained superbly! \*What I love about the lessons is that it is like having a caring teacher sitting next to me showing me how to complete different tasks in Windows 8.2) This book covers many things especially in the first part of the book where the authors show you how this book will benefit you in Windows 8. This is a complete textbook and reference book.3) Each CHAPTER with lessons is in the exact order of the step by steps you will need to get you up and running and learning Windows 8. For example, Chapter ONE covers starting your computer for the first time in Windows 8 and how to personalize your computer, how to set up the computer, sign up for Microsoft Account, Lock Screen, Start Screen, Login screen. All of this is shown with actual pictures of what your screen will look like complete with step by step info on how to use this task.\*\*\*My personal tips for you: If you have a NON TOUCH laptop or desktop, you will love this!

#### Download to continue reading...

Windows 10: Windows10 Mastery. The Ultimate Windows 10 Mastery Guide (Windows Operating System, Windows 10 User Guide, User Manual, Windows 10 For Beginners, Windows 10 For Dummies, Microsoft Office) Windows 8 Superguide Windows 10: The Ultimate Guide For Beginners (Windows 10 for dummies, Windows 10 Manual, Windows 10 Complete User Guide, Learn the tips and tricks of Windows 10 Operating System) Windows 8.1: Learn Windows 8.1 in Two Hours: The Smart and Efficient Way to Learn Windows 8.1 (Windows 8.1, Windows 8.1 For Beginners) Baselworld Superguide Windows 10 Troubleshooting: Windows 10 Manuals, Display Problems,

Sound Problems, Drivers and Software: Windows 10 Troubleshooting: How to Fix Common Problems ... Tips and Tricks, Optimize Windows 10) Windows 10: The Ultimate User Guide for Advanced Users to Operate Microsoft Windows 10 (tips and tricks, user manual, user guide, updated and edited, Windows ... (windows,guide,general.guide,all Book 4) Windows 8 Tips for Beginners 2nd Edition: A Simple, Easy, and Efficient Guide to a Complex System of Windows 8! (Windows 8, Operating Systems, Windows ... Networking, Computers, Technology) Windows® Group Policy Resource Kit: Windows Server® 2008 and Windows Vista®: Windows Server® 2008 and Windows Vista® Microsoft Windows Internals (4th Edition): Microsoft Windows Server 2003, Windows XP, and Windows 2000 Windows 10: The Ultimate Beginner's Guide - Learn How To Start Using Windows 10, Easy User Manual, Plus The Best Hidden Features, Tips And Tricks! (Windows ... Windows 10 Software, Operating System) A Beginner's Guide to AutoHotkey, Absolutely the Best Free Windows Utility Software Ever! (Third Edition): Create Power Tools for Windows XP, Windows Vista, ... and Windows 10 (AutoHotkey Tips and Tricks) Windows 10: The Ultimate Beginner's Guide How to Operate Microsoft Windows 10 (tips and tricks, user manual, user guide, updated and edited, Windows ... (windows, guide, general, guide, all) (Volume 3) Hands-on Study Guide for Exam 70-411: Administering Windows Server 2012 R2 (Exam 70-411, 70-411, Exam Ref 70-411, MCSA Windows Server 2012 R2, MCSE Windows Server 2012 R2) Windows 10: From Beginner To Expert: A Complete User Guide to Microsoft's Intelligent New Operating System (Now With Bonus Chapter) (Windows - General ... General Guide, Windows - General Mastery,) Windows 10 New Users Guide: Learn How To Master Windows 10 Step By Step! (Windows 10 For Beginners) Windows 8.1 :: Migrating to Windows 8.1.: For computer users without a touch screen, coming from XP, Vista or Windows 7 Windows 8 :: Migrating to Windows 8: For computer users without a touch screen, coming from XP, Vista or Windows 7 Microsoft Windows Security Inside Out for Windows XP and Windows 2000 (Bpg--Inside Out) Advanced Windows: The Developer's Guide to the WIN32 API for Windows NT 3.5 and Windows 95

<u>Dmca</u>